# Higher-Performance R via C++

Part 3: Key Rcpp Application Packages

Dirk Eddelbuettel UZH/ETH Zürich R Courses June 24-25, 2015

# **Overview**

# Armadillo

#### Armadillo

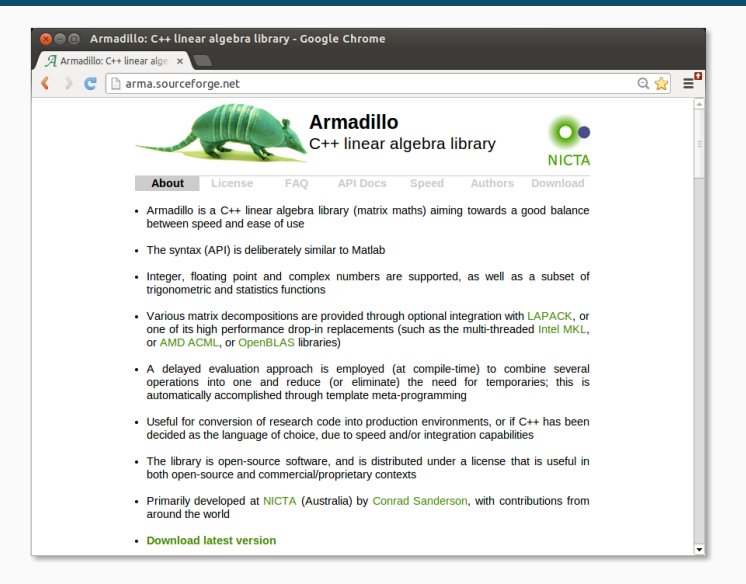

## What is Armadillo?

- *·* Armadillo is a C++ linear algebra library (matrix maths) aiming towards a good balance between speed and ease of use.
- *·* The syntax is deliberately similar to Matlab.
- *·* Integer, floating point and complex numbers are supported.
- *·* A delayed evaluation approach is employed (at compile-time) to combine several operations into one and reduce (or eliminate) the need for temporaries.
- *·* Useful for conversion of research code into production environments, or if  $C_{++}$  has been decided as the language of choice, due to speed and/or integration capabilities.

# Armadillo Highlights

- *·* Provides integer, floating point and complex vectors, matrices and fields (3d) with all the common operations.
- *·* Very good documentation and examples
	- *·* website,
	- *·* technical report (Sanderson, 2010)
	- *·* CSDA paper (Sanderson and Eddelbuettel, 2014).
- *·* Modern code, building upon and extending from earlier matrix libraries.
- *·* Responsive and active maintainer, frequent updates.
- *·* Used eg by MLPACK, see Curtin et al (JMLR, 2013)
- *·* Template-only builds—no linking, and available whereever R and a compiler work (but Rcpp is needed)
- *·* Easy to use, just add LinkingTo: RcppArmadillo, Rcpp to DESCRIPTION (i.e. no added cost beyond Rcpp)
- *·* Really easy from R via Rcpp and automatic converters
- *·* Frequently updated, widely used

#include <RcppArmadillo.h>

*// [[Rcpp::depends(RcppArmadillo)]]*

```
// [[Rcpp::export]]
arma::vec getEigenValues(arma::mat M) {
    return arma::eig_sym(M);
}
```
Rcpp::**sourceCpp**("code/arma\_eigenvalues.cpp")  $M \leftarrow \text{cbind}(c(1,-1), c(-1,1))$ **getEigenValues**(M)

## [,1]  $\#$ # [1,] 0  $## [2.1 2]$ 

**eigen**(M)\$values

## [1] 2 0

#### Example: Vector products

#### #include <RcppArmadillo.h>

}

```
// [[Rcpp::depends(RcppArmadillo)]]
// another simple example: outer product of a vector,
// returning a matrix
//
// [[Rcpp::export]]
arma::mat rcpparma_outerproduct(const arma::colvec & x) {
   arma::mat m = x * x.t();return m;
}
// and the inner product returns a scalar
//
// [[Rcpp::export]]
double rcpparma_innerproduct(const arma::colvec & x) {
   double v = \arctan(\arcsin(x.t() * x));return v;
```

```
9/58
```
# Armadillo: FastLm Case Study

#### Faster Linear Model with FastLm

#### Background

- *·* Implementations of fastLm() have been a staple during development of Rcpp
- *·* First version was in response to a question by Ivo Welch on r-help.
- *·* Request was for a fast function to estimate parameters and their standard errors – from a linear model,
- *·* It used GSL functions to estimate *<sup>β</sup>*<sup>ˆ</sup> as well as its standard errors  $\hat{\sigma}$  – as  $\text{Im.fit}()$  in R only returns the former.
- *·* It has since been reimplemented for RcppArmadillo and RcppEigen

#### Initial FastLm

#### #include <RcppArmadillo.h>

```
extern "C" SEXP fastLm(SEXP Xs, SEXP ys) {
 try {
   Rcpp::NumericVector yr(ys); // creates Rcpp vector from SEXP
   Rcpp::NumericMatrix Xr(Xs); // creates Rcpp matrix from SEXP
   int n = Xr.nrow(), k = Xr.ncol();
   arma::mat X(Xr.begin(), n, k, false); // reuses memory, avoids extra copy
   arma::colvec y(yr.begin(), yr.size(), false);
   \text{arma::colvec coef} = \text{arma::solve(X, y)}; // fit model y \sim Xarma::colvec res = y - X*coef; // residuals
   double s2 = std::inner-product(res.begin(), res.end(), res.begin(), 0.0)/(n - k);arma::colvec std_err = // std.errors of coefficients
       arma::sqrt(s2*arma::diagvec(arma::pinv(arma::trans(X)*X)));
   return Rcpp::List::create(Rcpp::Named("coefficients") = coef,
                           Rcpp::Named("stderr") = std_err,
                           Rcpp::Named("df.residual") = n - k );
 } catch( std::exception &ex ) {
   forward_exception_to_r( ex );
 } catch(...) {
   ::Rf_error( "c++ exception (unknown reason)" );
 }
 return R_NilValue; // -Wall
}
```
#### Newer Version

```
// [[Rcpp::depends(RcppArmadillo)]]
#include <RcppArmadillo.h>
using namespace Rcpp;
using namespace arma;
```
#### *// [[Rcpp::export]]*

```
List fastLm(NumericVector yr, NumericMatrix Xr) {
   int n = Xr.nrow(), k = Xr.ncol();
   mat X(Xr.begin(), n, k, false);
   colvec y(yr.begin(), yr.size(), false);
   colvec coef = solve(X, y);
   colvec resid = y - X * coef;
   double sig2 = as\_scalar(trans(resid)*resid/(n-k));colvec stderrest = sqrt(sig2 * diagvec(intrvars(X)*X)));
   return List::create(Named("coefficients") = coef,
                      Named("stderr") = stderrest,
                      Named("df.residual") = n - k );
```
#### Current Version

```
// [[Rcpp::depends(RcppArmadillo)]]
#include <RcppArmadillo.h>
using namespace Rcpp;
using namespace arma;
```

```
// [[Rcpp::export]]
```

```
List fastLm(const arma::mat& X, const arma::colvec& y) {
   int n = X.n rows, k = X.n cols;
```

```
colvec coef = solve(X, y);
colvec resid = y - X * coef;
```

```
double sig2 = as\_scalar(trans(resid)*resid/(n-k));colvec stderrest = sqrt(sig2 * diagvec(inttrans(X)*X)));
```

```
return List::create(Named("coefficients") = coef,
                  Named("stderr") = stderrest,
                  Named("df.residual") = n - k );
```
}

```
arma::colvec y = Rcpp::as<arma::colvec>(ys);
arma::mat X = Rcpp::as\langle arma::mat\rangle(Xs);
```
Convenient, yet incurs an additional copy. Next variant uses two steps, but only a pointer to objects is copied:

```
Rcpp::NumericVector yr(ys);
Rcpp::NumericMatrix Xr(Xs);
int n = xr.nrow(), k = xr.ncol();
arma::mat X(Xr.begin(), n, k, false);
arma::colvec y(yr.begin(), yr.size(), false);
```
Better if performance is a concern. But now RcppArmadillo has efficient const references too.

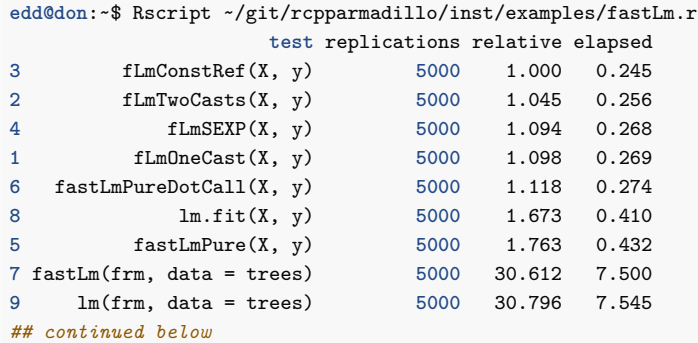

#### *## continued from above*

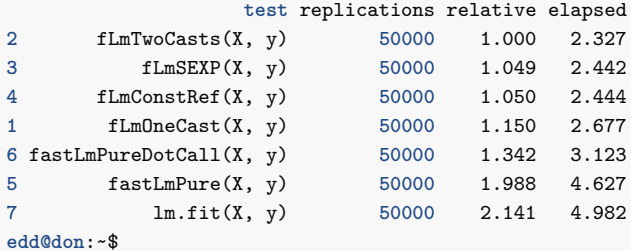

#### Armadillo: VAR(1) Case Study

Simulating a VAR(1) system of *k* variables:

$$
X_t = X_{t-1}B + E_t
$$

where *X<sup>t</sup>* is a row vector of length *k*, *B* is a *k* by *k* matrix and  $E_t$  is a row of the error matrix of k columns.

We use  $k = 2$  for this example.

## VAR(1) in R

```
## parameter and error terms used throughout
a <- matrix(c(0.5,0.1,0.1,0.5),nrow=2)
e <- matrix(rnorm(10000),ncol=2)
```

```
## Let's start with the R version
rSim <- function(coeff, errors) {
   simdata <- matrix(0, nrow(errors), ncol(errors))
   for (row in 2:nrow(errors)) {
       simdata[row,] = coeff %*% simdata[(row-1),] +errors[row,]
   }
   return(simdata)
}
rData <- rSim(a, e) # generated by R
```

```
20/58
```

```
arma::mat rcppSim(const arma::mat& coeff,
                  const arma::mat& errors) {
    int m = errors.n_rows;
    int n = errors.n_cols;
    arma::mat simdata(m,n);
    simdata(row(0) = arma::zeros\langle arma::mat>(1,n);for (int row=1; row<m; row++) {
        simdata(row(row) = simdata(row(row-1) * coeff +errors.row(row);
    }
    return simdata;
}
```

```
library(rbenchmark)
Rcpp::sourceCpp("code/arma_var1.cpp")
benchmark(rSim(a,e), rcppSim(a, e))[,1:4]
```
## test replications elapsed relative ## 2 rcppSim(a, e) 100 0.028 1.000 ## 1 rSim(a, e) 100 2.987 106.679

#### Armadillo: Kalman Filter Case **Study**

#### Setup

The position of an object is estimated based on past values of  $6 \times 1$  state vectors X and Y for position,  $V_X$  and  $V_Y$  for speed, and  $A_X$  and  $A_Y$  for acceleration.

Position updates as a function of the speed

$$
X = X_0 + V_X dt \quad \text{and} \quad Y = Y_0 + V_Y dt,
$$

which is updated as a function of the (unobserved) acceleration:

$$
V_x = V_{X,0} + A_X dt \quad \text{and} \quad V_y = V_{Y,0} + A_Y dt.
$$

#### Matlab Code: kalmanfilter.m

```
% Copyright 2010 The MathWorks, Inc.
function y = kalmanfilter(z)dt=1;
 % Initialize state transition matrix
 A=[ 1 0 dt 0 0 0; 0 1 0 dt 0 0;... % [x ], [y ]
     0 0 1 0 dt 0; 0 0 0 1 0 dt;... % [Vx], [Vy]
     0 0 0 0 1 0 ; 0 0 0 0 0 1 ]; % [Ax], [Ay]
 H = [ 1 0 0 0 0 0; 0 1 0 0 0 0 ]; % Init. measuremnt mat
 Q = eye(6):
 R = 1000 * eye(2);
 persistent x_est p_est % Init. state cond.
 if isempty(x_est)
   x_e est = zeros(6, 1); \frac{y}{x} x est=[x,y, Vx, Vy,Ax,Ay]'
   p_est = zeros(6, 6);
 end
 x_prd = A * x_est; % Predicted state and covariance
 p_{p}rd = A * p_{est} * A' + Q;S = H * p_prd' * H' + R; % Estimation
 B = H * p\_prd';klm_gain = (S \setminus B)';
 % Estimated state and covariance
 x<sub>_est</sub> = x<sub>_prd</sub> + klm<sub>_gain</sub> * (z - H * x<sub>_prd</sub>);
 p_est = p_prd - klm_gain * H * p_prd;
 y = H * x_est; % Compute the estimated measurements
end % of the function
```
#### Matlab Code: kalmanM.m with loop

```
function Y = kalmanM(pos)dt=1:
 %% Initialize state transition matrix
 A=[ 1 0 dt 0 0 0;... % [x ]
     0 1 0 dt 0 0;... % [y ]
     0 0 1 0 dt 0;... % [Vx]
     0 0 0 1 0 dt;... % [Vy]
    0 0 0 0 1 0 ;... % [Ax]
     0 0 0 0 0 1 ]; % [Ay]
 H = [ 1 0 0 0 0 0; 0 1 0 0 0 0 ]; % Initialize measurement matrix
 Q = eye(6);
 R = 1000 * eve(2):
 x_ext = zeros(6, 1); \frac{y}{x} x_ext = [x, y, Vx, Vy, Ax, Ay]'p_est = zeros(6, 6);
 numPts = size(pos, 1);Y = zeros(numPts, 2);for idx = 1 \cdot numPtez = pos(idx, :);
   x_prd = A * x_est; % Predicted state and covariance
   p_{p}d = A * p_{est} * A' + Q;
   S = H * p_prd' * H' + R; % Estimation
   B = H * p\_prd';klm_gain = (S \setminus B)';
   x_est = x_prd + klm_gain * (z - H * x_prd); % Estimated state and covariance
   p_est = p_prd - klm_gain * H * p_prd;
   Y(idx, :) = H * x_est; % Compute the estimated measurements
  end
end % of the function
```
### Now in R

```
FirstKalmanR <- function(pos) {
   kalmanfilter <- function(z) {
       dt < -1A <- matrix(c( 1, 0, dt, 0, 0, 0, 0, 1, 0, dt, 0, 0, # x, y
                      0, 0, 1, 0, dt, 0, 0, 0, 0, 1, 0, dt, # Vx, Vy
                      0, 0, 0, 0, 1, 0, 0, 0, 0, 0, 0, 1), # Ax, Ay
                   6, 6, byrow=TRUE)
       H <- matrix( c(1, 0, 0, 0, 0, 0, 0, 1, 0, 0, 0, 0),
                   2, 6, byrow=TRUE)
       Q <- diag(6)
       R <- 1000 * diag(2)
       xprd <- A %*% xest # predicted state and covriance
       pprd <- A %*% pest %*% t(A) + Q
       S <- H %*% t(pprd) %*% t(H) + R # estimation
       B <- H %*% t(pprd)
       kalmangain <- t(solve(S, B))
       ## estimated state and covariance, assign to vars in parent env
       xest <<- xprd + kalmangain %*% (z - H %*% xprd)
       pest <<- pprd - kalmangain %*% H %*% pprd
       y <- H %*% xest # compute the estimated measurements
    }
   xest <- matrix(0, 6, 1)
   pest <- matrix(0, 6, 6)
   N <- nrow(pos)
   y <- matrix(NA, N, 2)
   for (i in 1:N) y[i,] <- kalmanfilter(t(pos[i,,drop=FALSE]))
   invisible(y)
}
```
#### Improved in R

```
KalmanR <- function(pos) {
   kalmanfilter <- function(z) {
       xprd <- A %*% xest # predicted state and covariance
       pprd <- A %*% pest %*% t(A) + Q
       S <- H %*% t(pprd) %*% t(H) + R # estimation
       B <- H %*% t(pprd)
       kalmangain <- t(solve(S, B))
       xest <<- xprd + kalmangain %*% (z - H %*% xprd) # est. state and covariance
       pest <<- pprd - kalmangain %*% H %*% pprd # ass. to vars in parent env
       y <- H %*% xest # compute the estimated measurements
   }
   d_t < -1A <- matrix( c( 1, 0, dt, 0, 0, 0, # x
                 0, 1, 0, dt, 0, 0, # y
                 0, 0, 1, 0, dt, 0, # Vx
                 0, 0, 0, 1, 0, dt, # Vy
                 0, 0, 0, 0, 1, 0, # Ax
                 0, 0, 0, 0, 0, 1), # Ay
              6, 6, byrow=TRUE)
   H <- matrix( c(1, 0, 0, 0, 0, 0, 0, 1, 0, 0, 0, 0), 2, 6, byrow=TRUE)
   Q <- diag(6)
   R <- 1000 * diag(2)
   N <- nrow(pos)
   Y <- matrix(NA, N, 2)
   xest <- matrix(0, 6, 1)
   pest <- matrix(0, 6, 6)
   for (i in 1:N) Y[i,] <- kalmanfilter(t(pos[i,,drop=FALSE]))
   invisible(Y)
```
#### And now in C++

```
// [[Rcpp::depends(RcppArmadillo)]]
```

```
#include <RcppArmadillo.h>
```

```
using namespace arma;
```

```
class Kalman {
private:
   mat A, H, Q, R, xest, pest;
   double dt;
```

```
public:
    // constructor, sets up data structures
    Kalman() : dt(1.0) {
        A.eye(6, 6);A(0,2) = A(1,3) = A(2,4) = A(3,5) = dt;H.zeros(2,6);
        H(0,0) = H(1,1) = 1.0;Q.eye(6,6);
        R = 1000 * eye(2, 2);xest.zeros(6,1);
        pest.zeros(6,6);
    }
```
*// cont. below*

#### And now in C++

```
// continued
    // sole member function: estimate model
    mat estimate(const mat & Z) {
       unsigned int n = Z.n rows, k = Z.n cols;
       mat Y = zeros(n, k);
       mat xprd, pprd, S, B, kalmangain;
       colvec z, y;
       for (unsigned int i = 0; i kn; i ++) {
           z = Z.\text{row}(i).t();
           // predicted state and covariance
           xord = A * xest:
           pprd = A * post * A.t() + Q;// estimation
           S = H * pprd.t() * H.t() + R;B = H * pprd.t();
           kalmangain = (solve(S, B)) . t();// estimated state and covariance
           xest = xord + kalmangain * (z - H * xord);pest = pprd - kalmangain * H * pprd;
           // compute the estimated measurements
           y = H * xest;Y.\text{row}(i) = y.t();}
       return Y;
    }
};
```
#### And the call:

```
// [[Rcpp::export]]
mat KalmanCpp(mat Z) {
  Kalman K;
  mat Y = K.estimate(Z);return Y;
}
```
#### Benchmark

```
library(rbenchmark)
Rcpp::sourceCpp("code/kalman.cpp")
source("code/kalman.R")
p <- as.matrix(read.table("code/pos.txt",
                          header=FALSE,
                          col.names=c("x","y")))
benchmark(KalmanR(p), FirstKalmanR(p), KalmanCpp(p),
          order="relative", replications=500)[,1:4]
```
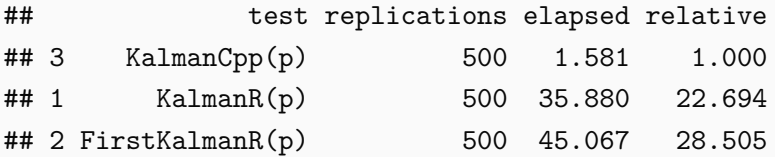

# Reproduced Figure

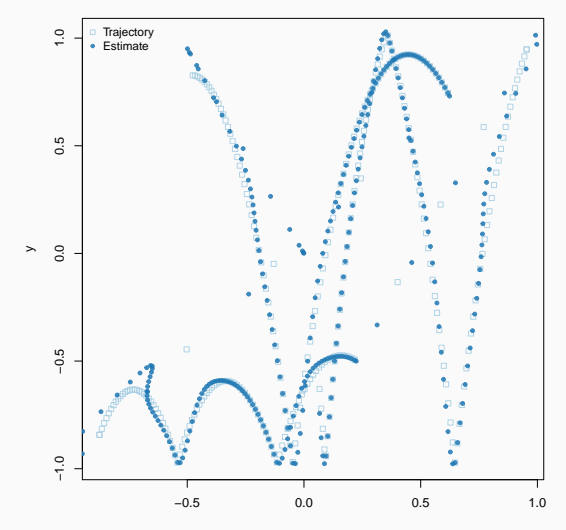

#### Armadillo: Sparse Matrix Case **Study**

#### Sparse Matrix

#### A nice example for work on R objects.

```
library(Matrix)
i <- c(1,3:8)
j <- c(2,9,6:10)
x \leftarrow 7 * (1:7)A \leq sparseMatrix(i, j, x = x)
A
```

```
## 8 x 10 sparse Matrix of class "dgCMatrix"
##
## [1,] . 7 . . . . . . . .
## [2,] . . . . . . . . . .
\# [3,] . . . . . . . 14 .
\# [4,] . . . . 21 . . . .
\# [5,] . . . . . 28 . . .
\# [6,] . . . . . . 35 . .
\# [7,] . . . . . . . 42 .
## [8,] . . . . . . . . . 49
```

```
str(A)
```

```
## Formal class 'dgCMatrix' [package "Matrix"] with 6 slots
## ..@ i : int [1:7] 0 3 4 5 2 6 7
## ..@ p : int [1:11] 0 0 1 1 1 1 2 3 4 6 ...
## ..@ Dim : int [1:2] 8 10
## ..@ Dimnames:List of 2
## .. ..$ : NULL
## .. ..$ : NULL
## ..@ x : num [1:7] 7 21 28 35 14 42 49
## ..@ factors : list()
```
Note how the construction was in terms of  $\langle i, j, x \rangle$ , yet the representation in in terms of  $\langle i, p, x \rangle$  – CSC format.

#### Sparse Matrix

```
#include <RcppArmadillo.h>
```

```
using namespace Rcpp;
using namespace arma;
```

```
// [[Rcpp::depends(RcppArmadillo)]]
```

```
// [[Rcpp::export]]
sp_mat armaEx(S4 mat, bool show) {
    IntegerVector dims = mat.slot("Dim");
    arma::urowvec i = Rcpp::as<arma::urowvec>(mat.slot("i"));
    arma::urowvec p = Rcpp::as<arma::urowvec>(mat.slot("p"));
    arma::vec x = Rcpp::as\langle arma::vec>(mat.slot("x"));int nrow = dims[0], ncol = dims[1];
    arma::sp_mat res(i, p, x, nrow, ncol);
```

```
if (show) Rcpp:: Rcout << res << std:: endl;
```
**return** res;

}

```
Rcpp::sourceCpp('code/arma_sparse.cpp')
B <- armaEx(A, TRUE)
```

```
## [matrix size: 8x10; n_nonzero: 7; density: 8.75%]
##
## (0, 1) 7.0000
## (3, 5) 21.0000
## (4, 6) 28.0000
## (5, 7) 35.0000
## (2, 8) 14.0000
## (6, 8) 42.0000
## (7, 9) 49.0000
```
RcppEigen

### RcppEigen

- *·* RcppEigen wraps the Eigen library for linear algebra.
- *·* Eigen is similar to Armadillo, and very highly optimised—by internal routines replacing even the BLAS for performance.
- *·* Eigen offers a more complete API than Armadillo (but I prefer to work with the simpler Armadillo, most of the time).
- *·* RcppEigen was started by Doug Bates who needed sparse matrix support for his  $C++$  rewrite of lme4.
- *·* Eigen can be faster than Armadillo, eg CRAN package robustHD (using Armadillo) with a drop-in replacement sparseLTSEigen sees gain of 1/4 to 1/3.
- *·* Documented in Bates and Eddelbuettel (JSS, 2013) paper

#### RcppEigen fastLm

```
// part of larger example showing ability to compute
// model fitting projection via different decompositions
static inline lm do_lm(const Map<MatrixXd> &X, const Map<VectorXd> &y, int type) {
switch(type) {
case ColPivQR_t:
    return ColPivQR(X, y);
case QR_t:
    return QR(X, y);
case LLT_t:
    return Llt(X, y);
case LDLT_t:
    return Ldlt(X, y);
case SVD_t:
    return SVD(X, y);
case SymmEigen_t:
    return SymmEigen(X, y);
case GESDD_t:
    return GESDD(X, y);
}
throw invalid_argument("invalid type");
return ColPivQR(X, y); // -Wall
}
```
# RcppEigen fastLm

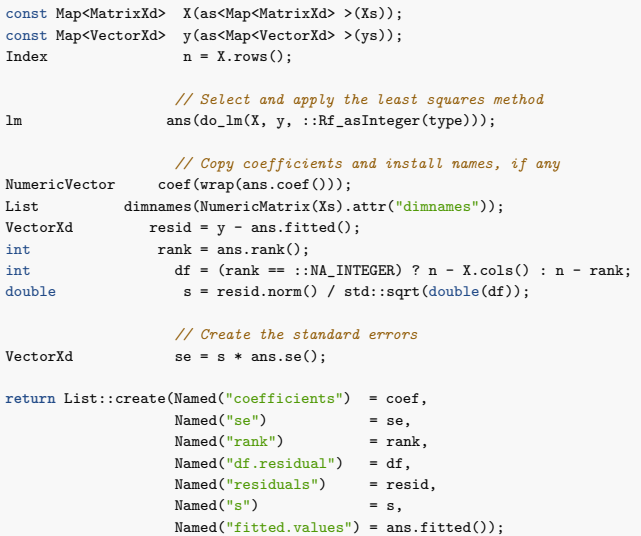

Doug defines a base class lm from which the following classes derive:

- *·* LLt (standard Cholesky decomposition)
- *·* LDLt (robust Cholesky decompostion with pivoting)
- *·* SymmEigen (standard Eigen-decomposition)
- *·* QR (standard QR decomposition)
- *·* ColPivQR (Householder rank-revealing QR decomposition with column-pivoting)
- *·* SVD (standard SVD decomposition)

The example file lmBenchmark.R in the package runs through these.

# RcppEigen fastLm

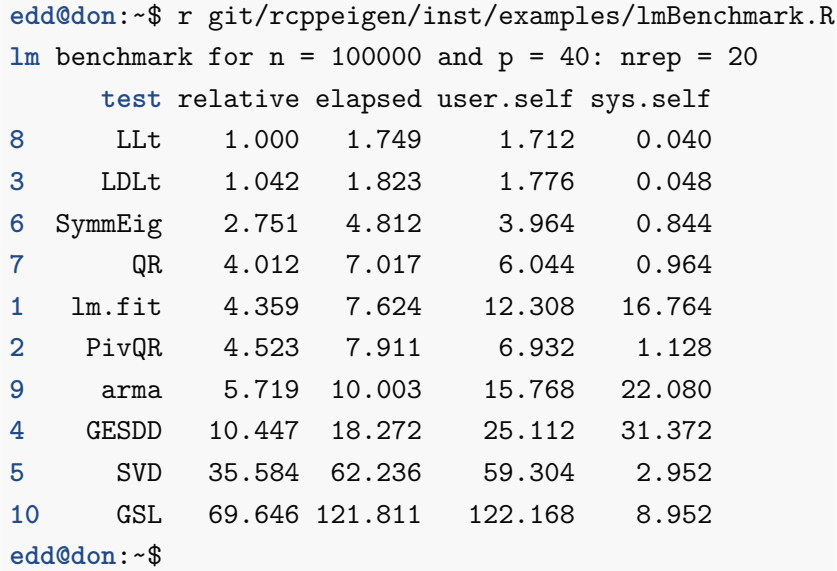

Doug often reminds us about the occassional fine differences between *statistical* numerical analysis and standard numerical analysis.

Pivoting schemes are a good example. R uses a custom decomposition (with pivoting) inside of lm() which makes it both robust and precise, particularly for rank-deficient matrices.

The example for fastLm() in both RcppArmadillo and RcppEigen provides an illustration.

If you are *really* sure your data is well-behaved, then using a faster (non-pivoting) scheme as in RcppArmadillo is ok.

## **GSL**

- *·* RcppGSL is a convenience wrapper for accessing the GNU GSL, particularly for vector and matrix functions.
- *·* Given that the GSL is a C library, we need to
	- *·* do memory management and free objects
	- *·* arrange for the GSL libraries to be found
- *·* RcppGSL may still be a convenient tool for programmers more familiar with C than  $C_{++}$  wanting to deploy GSL algorithms.

#### GSL Vector Norm Example

```
#include <RcppGSL.h>
#include <gsl/gsl_matrix.h>
#include <gsl/gsl_blas.h>
```

```
// [[Rcpp::depends(RcppGSL)]]
```

```
// [[Rcpp::export]]
Rcpp::NumericVector colNorm(Rcpp::NumericMatrix NM) {
   // this conversion involves an allocation
   RcppGSL::matrix<double> M = Rcpp::as< RcppGSL::matrix<double> >(NM);
   int k = M.ncol():
   Rcpp::NumericVector n(k); // to store results
   for (int j = 0; j < k; j^{++}) {
       RcppGSL::vector_view<double> colview = gsl_matrix_column (M, j);
       n[j] = gsl\_blas\_dnrm2(colver);}
   M.free();
   return n; // return vector
}
```

```
Rcpp::sourceCpp("code/gslNorm.cpp")
set.seed(42)
M <- matrix(rnorm(25), 5, 5)
colNorm(M) # via GSL
```
## [1] 1.701241 2.526438 2.992635 3.903917 2.892030

**apply**(M, 2, function(x) **sqrt**(**sum**(x^2))) *# via R*

## [1] 1.701241 2.526438 2.992635 3.903917 2.892030

- *·* The example comes from Section 39.7 of the GSL Reference manual, and constructs a data set from the curve *y*(*x*) = cos(*x*) exp(*−x/*10) on the interval [0*,* 15] with added Gaussian noise — which is then fit via linear least squares using a cubic B-spline basis functions with uniform breakpoints.
- *·* Obviously all this could be done in R too as R can both generate data, and fit models including (B-)splines. But the point to be made here is that we can very easily translate a given GSL program (thanks to RcppGSL), and get it into R with ease thanks to Rcpp and Rcpp attributes.

## GSL bSpline Example: C++ (1/6)

```
// [[Rcpp::depends(RcppGSL)]]
#include <RcppGSL.h>
#include <gsl/gsl_bspline.h>
#include <gsl/gsl_multifit.h>
#include <gsl/gsl_rng.h>
#include <gsl/gsl_randist.h>
#include <gsl/gsl_statistics.h>
const int N = 200; // number of data points to fit
const int NCOEFFS = 12; // number of fit coefficients */
const int NBREAK = (NC)EFFS - 2); // nbreak = ncoeffs + 2 - k = ncoeffs - 2 since k = \angle */
// [[Rcpp::export]]
Rcpp::List genData() {
   const size_t n = N;
   size_t i;
   double dy;
   gsl_rng *r;
   RcppGSL::vector<double> w(n), x(n), y(n);
   gsl_rng_env_setup();
   r = \text{gsl} rng alloc(gsl_rng_default);
```
*// ...*

### GSL bSpline Example: C++ (2/6)

}

```
for (i = 0; i < n; ++i) {
    double sigma;
    double xi = (15.0 / (N - 1)) * i;
    double yi = cos(xi) * exp(-0.1 * xi);sigma = 0.1 * yi;dy = gsl_ran_gaussian(r, sigma);
    yi += dy;gsl_vector_set(x, i, xi);
    gsl_vector_set(y, i, yi);
    gsl_vector_set(w, i, 1.0 / (sigma * sigma));
}
Rcpp::DataFrame res = Rcpp::DataFrame::create(Rcpp::Name("x") = x,Rcpp::Named("y") = y,
                                                R_{\text{CDD}}::Named(\sqrt[n]{w^n}) = w):
x.free();
y.free();
w.free();
gsl_rng_free(r);
return(res);
```
52/58

## GSL bSpline Example: C++ (3/6)

```
// [[Rcpp::export]]
Rcpp::List fitData(Rcpp::DataFrame ds) {
    const size_t ncoeffs = NCOEFFS;
    const size_t nbreak = NBREAK;
    const size t n = N;
    size_t i, j;
    Rcpp::DataFrame D(ds); // construct the data.frame object
    RcppGSL::vector<double> y = D["y"]; // access columns by name,
    RcppGSL::vector<double> x = D["x"]; // assigning to GSL vectors
    RcppGSL::vector<double> w = D["w"];
    gsl_bspline_workspace *bw;
    gsl_vector *B;
    gsl_vector *c;
    gsl_matrix *X, *cov;
    gsl_multifit_linear_workspace *mw;
    double chisq, Rsq, dof, tss;
```
## GSL bSpline Example: C++ (4/6)

```
bw = gsl_bspline_alloc(4, nbreak); // allocate a cubic bspline workspace (k = 4)B = gsl_vector_alloc(ncoeffs);
X = \text{gsl matrix } \text{alloc}(n, \text{ncoeffs});
c = gsl_vector_alloc(ncoeffs);
cov = gsl_matrix_alloc(ncoeffs, ncoeffs);
mw = gsl_multifit_linear_alloc(n, ncoeffs);
gsl_bspline_knots_uniform(0.0, 15.0, bw); // use uniform breakpoints on [0, 15]
for (i = 0; i < n; ++i) { // construct the fit matrix X
   double xi = gsl\_vector\_get(x, i);gsl_bspline_eval(xi, B, bw); // compute B_j(xi) for all j
   for (j = 0; j < ncoeffs; ++j) { // fill in row i of X
       double Bj = gsl\_vector\_get(B, j);gsl_matrix_set(X, i, j, Bj);
    }
}
```

```
gsl_multifit_wlinear(X, w, y, c, cov, &chisq, mw); // do the fit
dof = n - ncoeffs;
tss = gsl_stats_wtss(w->data, 1, y->data, 1, y->size);
Rsq = 1.0 - chisq / tss;Rcpp::NumericVector FX(151), FY(151); // output the smoothed curve
double xi, yi, yerr;
for (xi = 0.0, i=0; xi < 15.0; xi += 0.1, i++) {
    gsl_bspline_eval(xi, B, bw);
    gsl_multifit_linear_est(B, c, cov, &yi, &yerr);
   FX[i] = xi:
   FY[i] = yi;}
```
## GSL bSpline Example: C++ (6/6)

```
Rcpp::List res =
  Rcpp::List::create(Rcpp::Named("X")=FX,
                     Rcpp::Named("Y")=FY,
         Rcpp::Named("chisqdof")=Rcpp::wrap(chisq/dof),
         Rcpp::Named("rsq")=Rcpp::wrap(Rsq));
gsl_bspline_free(bw);
gsl_vector_free(B);
gsl_matrix_free(X);
gsl_vector_free(c);
gsl_matrix_free(cov);
gsl_multifit_linear_free(mw);
y.free();
x.free();
w.free();
return(res);
```
}

```
Rcpp::sourceCpp("bSpline.cpp")
```

```
dat <- genData() # generate the data
```

```
fit <- fitData(dat) # fit the model
```

```
X <- fit[["X"]] # extract vectors
Y \leq -fit\lceil["Y"]]
```

```
par(mar=c(3,3,1,1))
plot(dat[,"x"], dat[,"y"], pch=19, col="#00000044")
lines(X, Y, col="orange", lwd=2)
```
# GSL bSpline Example

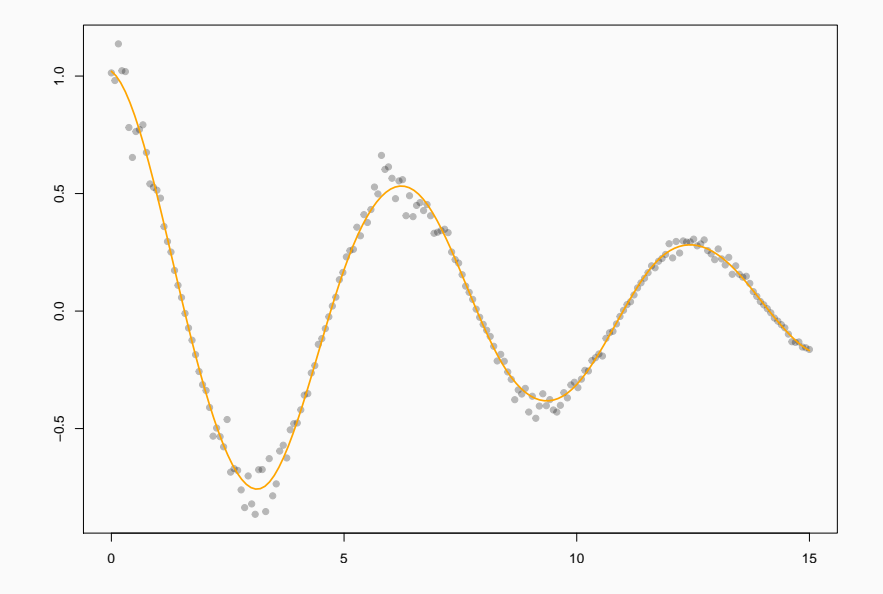